# copernicus

Reinforcing the AI4EU Platform by Advancing Earth Observation Intelligence, Innovation & Adoption

#### **Linked Data Tools in AI4Copernicus**

Despina-Athanasia Pantazi *National Kapodistrian University of Athens (UoA)*

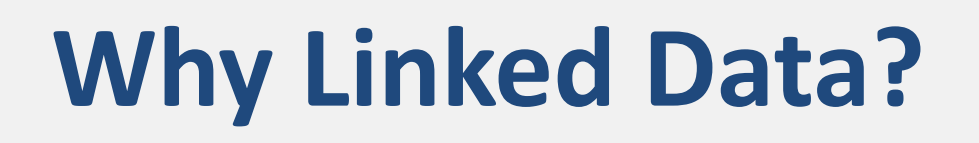

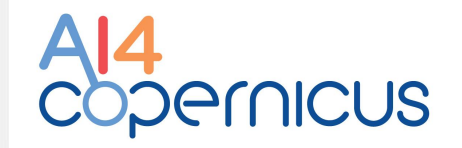

The vision of **linked data** is to go from a Web of documents to a Web of data:

- Unlock open data dormant in their silos
- Make it available on the Web using Semantic Web technologies (HTTP, URIs, RDF, SPARQL)
- Interlink it with other data (e.g., from the European data portal)

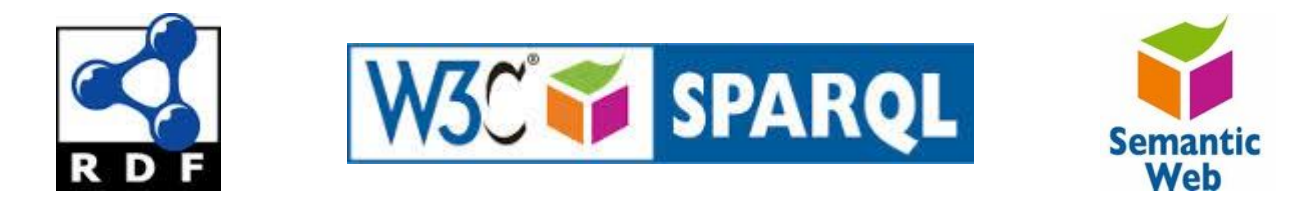

## **SPARQL and GeoSPARQL**

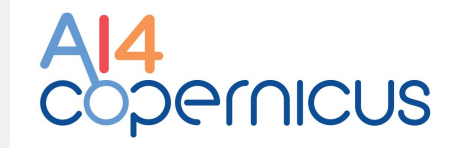

• SPARQL is the standard Query Language for RDF and a W3C Recommendation. It allows for a query to consist of triple patterns, conjunctions, disjunctions, and optional patterns.

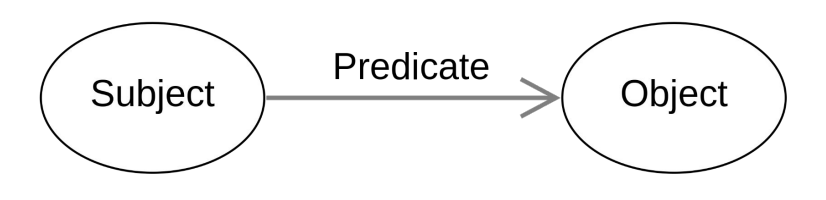

• GeoSPARQL is a standard for representation and querying of geospatial linked data for the Semantic Web from the Open Geospatial Consortium (OGC).

## **Query Example in GeoSPARQL**

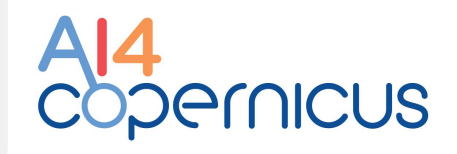

Find all potato fields in "Kirchberg" area that are less than 2km away from Elbe river.

**SELECT DISTINCT** ?field **WHERE**

}

{ ?field fso:hasLabelName "Potato"^^xsd:string. ?field geo:hasGeometry ?fieldGeometry. ?fieldGeometry geo:asWKT ?fieldWKT.

 ?aoi rdf:type gadm:AdministrativeUnit3. ?aoi gadm:has\_NAME\_3 "Kirchberg". ?aoi geo:hasGeometry ?aoiGeometry. ?aoiGeometry geo:asWKT ?aoiWKT.

**FILTER** (geof:sfContains(?aoiWKT, ?fieldWKT))

?river hydro:hasName "Elbe"^^xsd:string. ?river hydro:hasNode ?riverPart. ?riverPart geo:hasGeometry ?riverPartGeometry. ?riverPartGeometry geo:asWKT ?riverPartWKT.

**FILTER** (geof:distance(?fieldWKT, ?riverPartWKT, uom:metre) < 2000)

#### **Linked Data Tools in AI4Copernicus**

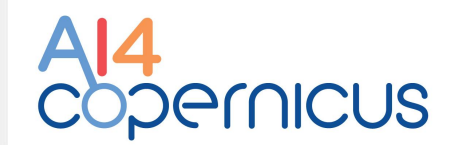

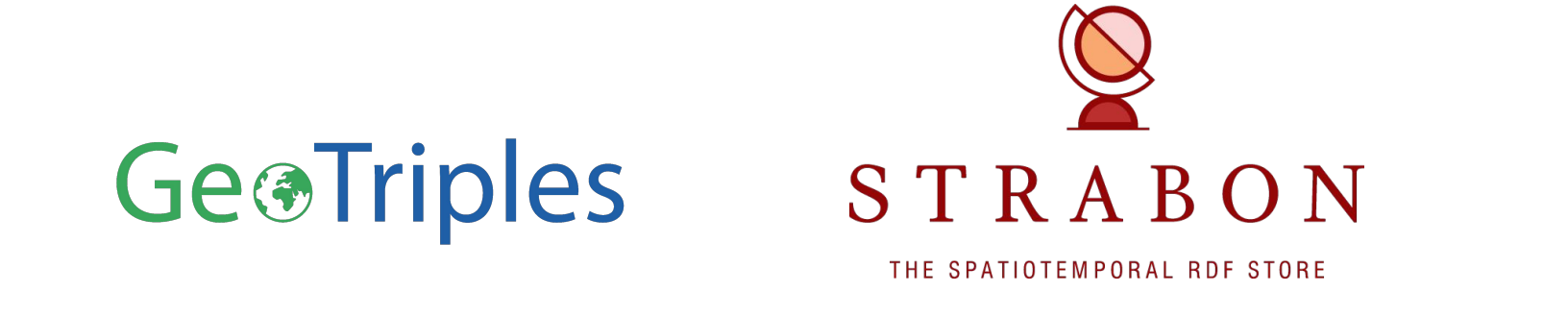

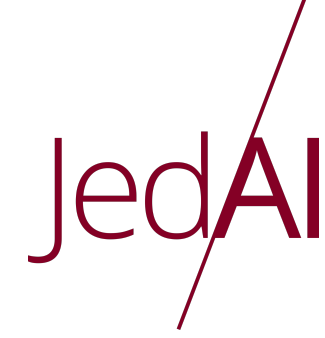

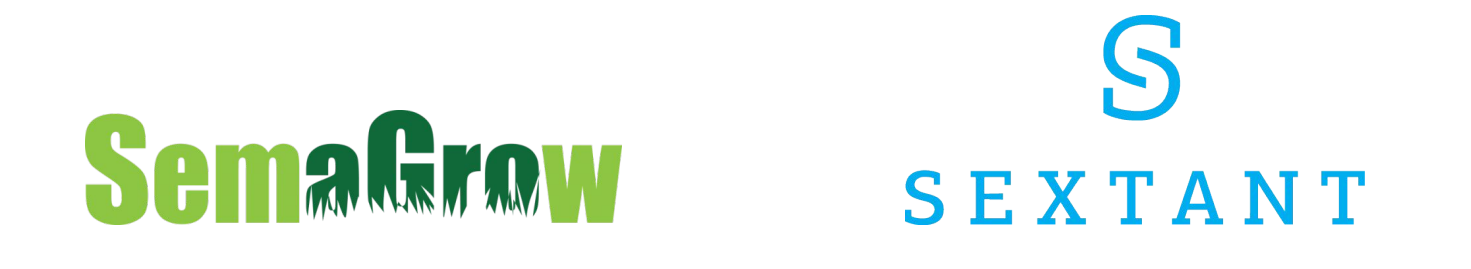

BiDS, November 06 2023 5

#### **Linked Data Pipeline**

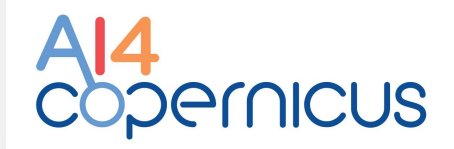

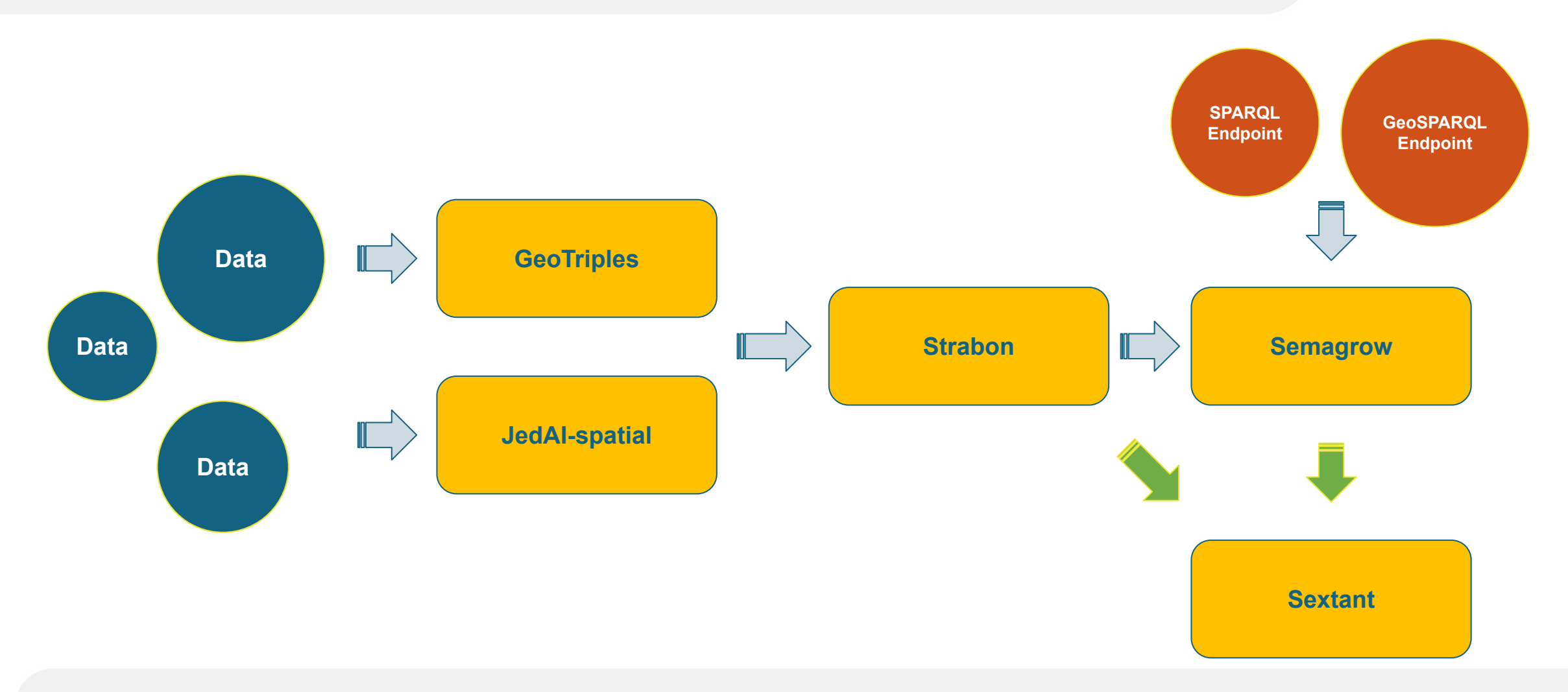

## **GeoTriples**

We use GeoTriples to transform the data into the RDF format, utilizing an ontology.

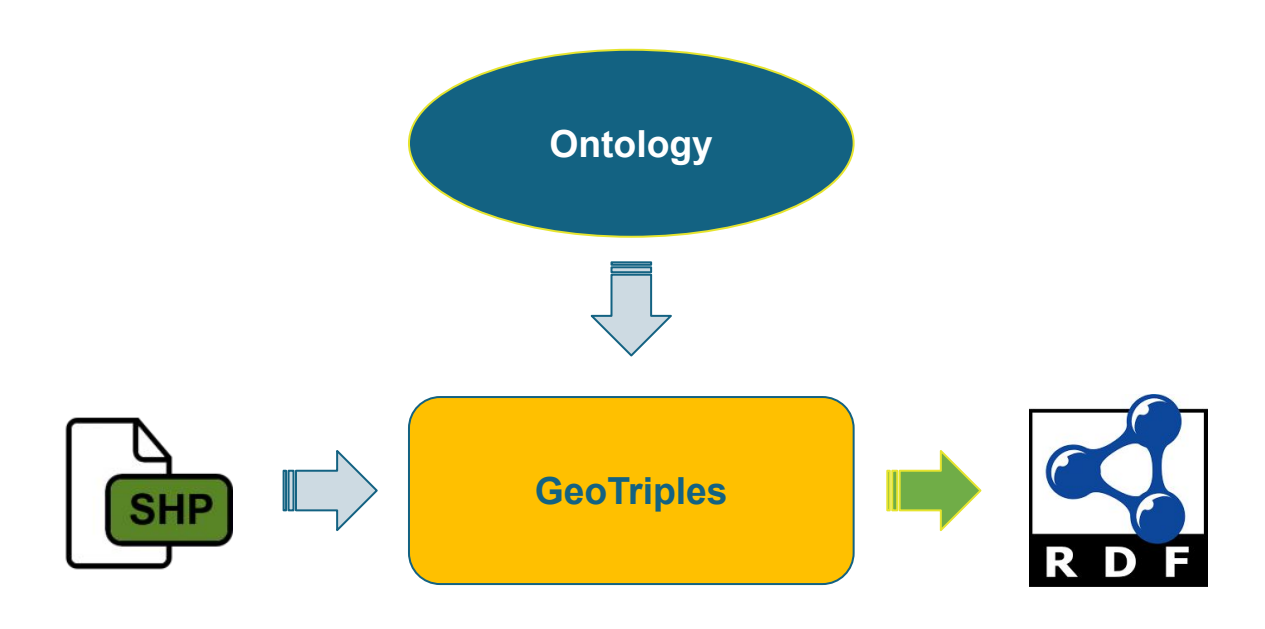

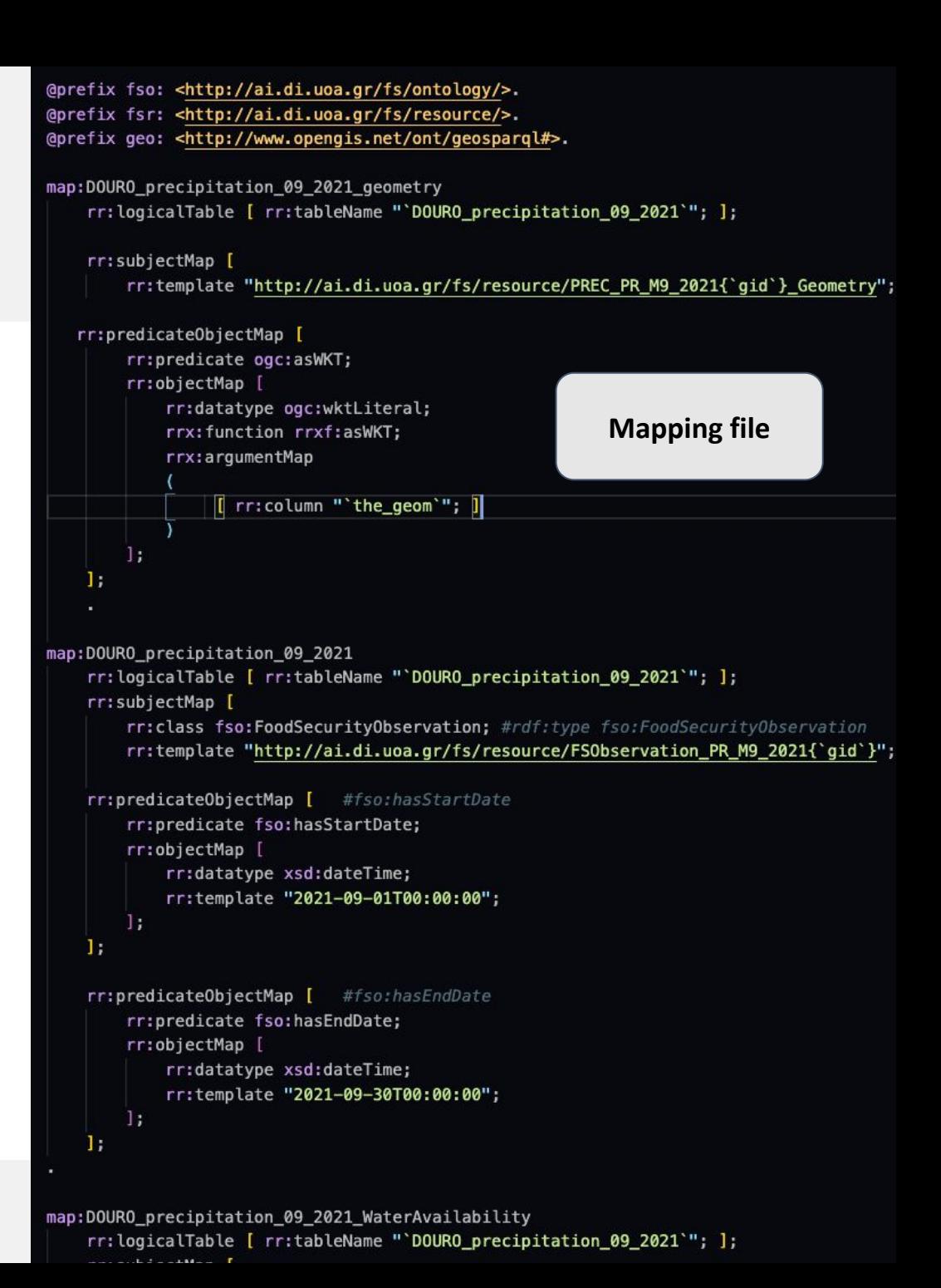

#### <http://ai.di.uoa.gr/fs/resource/FSObservation\_PR\_M4\_20211> <http://ai.di.uoa.gr/fs/ontology/hasStartDate> "2021-04-01T00:00:00"^^<http://www.w3.org/2001/XMLSchema#dateTime>. <http://ai.di.uoa.gr/fs/resource/FSObservation\_PR\_M4\_20212> <http://ai.di.uoa.gr/fs/ontology/hasStartDate> "2021-04-01T00:00:00"^^<http://ww.w3.org/2001/XMLSchema#dateTime>. <http://ai.di.uoa.gr/fs/resource/FSObservation\_PR\_M4\_20213> <http://ai.di.uoa.gr/fs/ontology/hasStartDate> "2021-04-01T00:00:00"^^<http://www.w3.org/2001/XMLSchema#dateTime>. <http://ai.di.uoa.gr/fs/resource/FSObservation\_PR\_M4\_20211><http://ai.di.uoa.gr/fs/ontology/hasEndDate> "2021-04-30T00:00:00"^^<http://www.w3.org/2001/XMLSchema#dateTime> . <http://ai.di.uoa.gr/fs/resource/FSObservation\_PR\_M4\_20212> <http://ai.di.uoa.gr/fs/ontology/hasEndDate> "2021-04-30T00:00:00"^^<http://www.w3.org/2001/XMLSchema#dateTime> . <http://ai.di.uoa.gr/fs/resource/FSObservation\_PR\_M4\_20213> <http://ai.di.uoa.gr/fs/ontology/hasEndDate> "2021-04-30T00:00:00"^^<http://www.w3.org/2001/XMLSchema#dateTime> .

We use GeoTriples to transform the data into the RDF format, utilizing an ontology.

#### **GeoTriples**

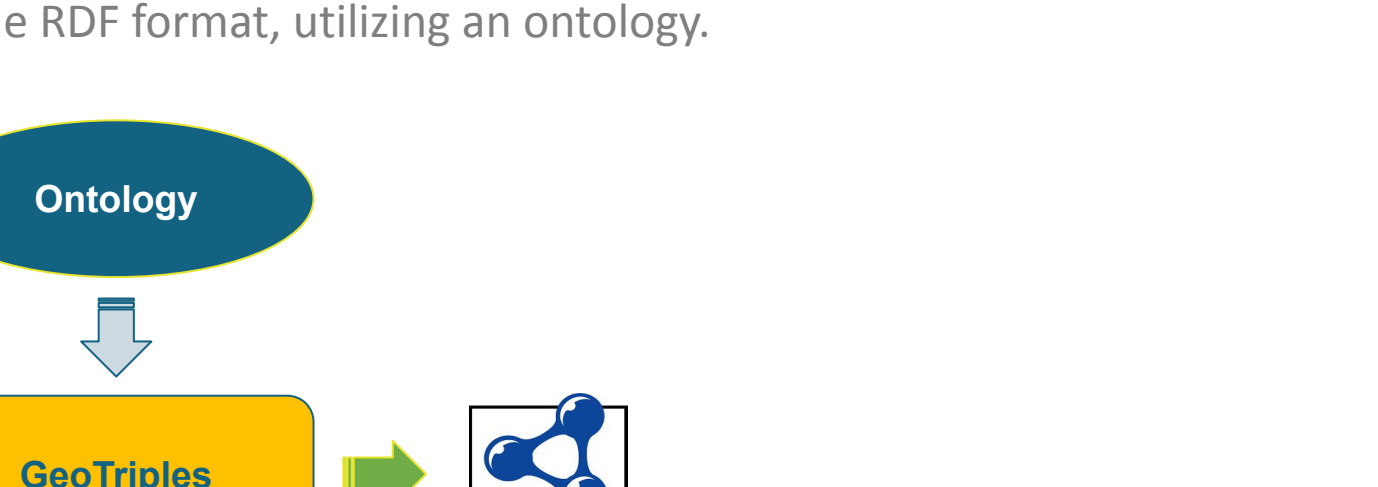

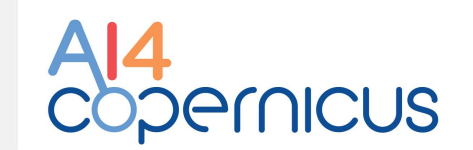

**Linked data** 

## **JedAI-spatial**

We use JedAI-spatial to detect spatial links between datasets. The resulting triples, allow us to materialize the spatial intersections in these datasets, which lowers the query execution times for those queries that utilize these links.

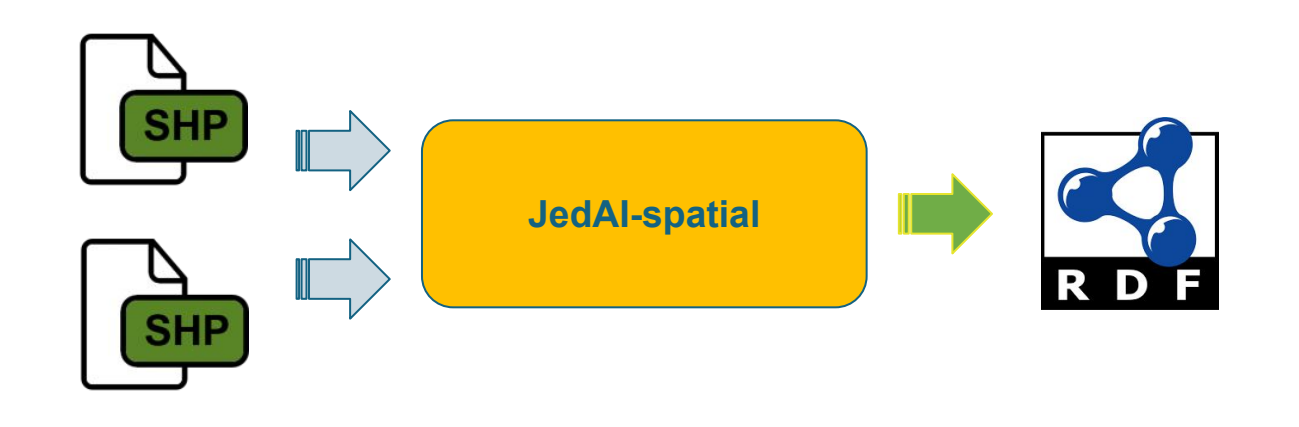

**Object 2 Object 1** <Object1> ex:intersects <Object2> . SELECT ?x WHERE { ?x ex:intersects ex:Athens. } SELECT ?x WHERE { ?x geo:asWKT ?wkt . ex:Athens geo:asWKT ?wktA . FILTER (geof:sfIntersects (?wkt, ?wktA)) } **1 2**

## **Strabon and Semagrow**

Once the data is in the RDF format, we use the system Strabon to store them. Semagrow can federate Strabon with external SPARQL endpoints to answer queries that involve more data sources.

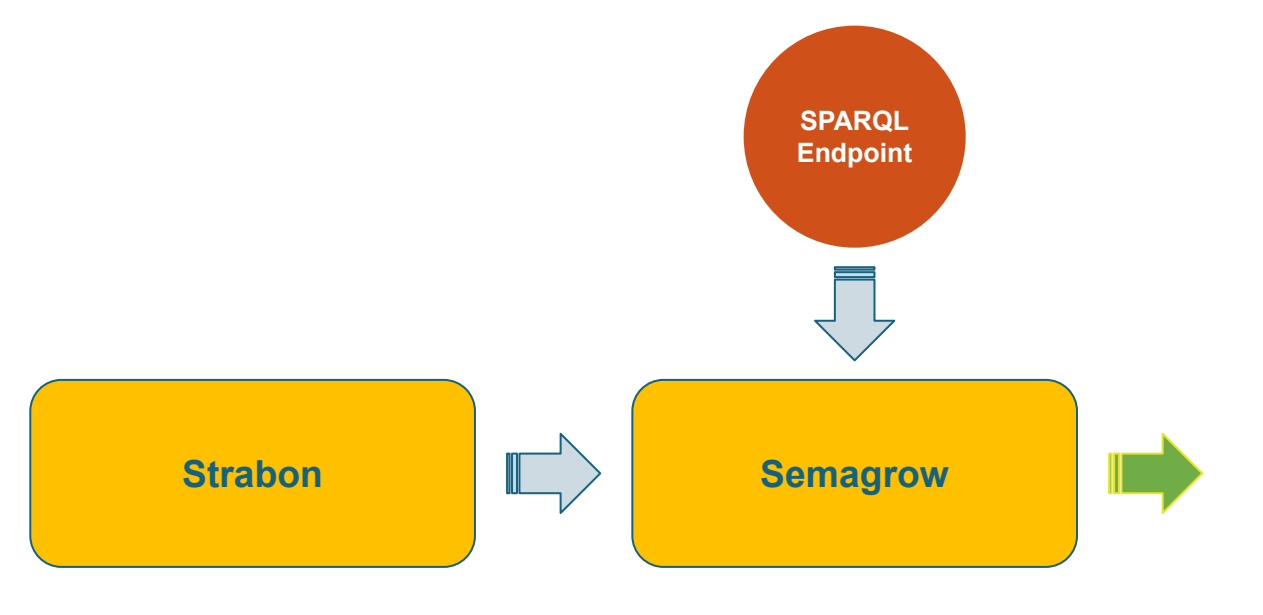

Find all potato fields in "Kirchberg" area that are less than 2km away from Elbe river.

#### **SELECT DISTINCT ?field WHERE**

}

{ ?field fso:hasLabelName "Potato"^^xsd:string. ?field geo:hasGeometry ?fieldGeometry. ?fieldGeometry geo:asWKT ?fieldWKT.

 ?aoi rdf:type gadm:AdministrativeUnit3. ?aoi gadm:has\_NAME\_3 "Kirchberg". ?aoi geo:hasGeometry ?aoiGeometry. ?aoiGeometry geo:asWKT ?aoiWKT.

**FILTER** (geof:sfContains(?aoiWKT, ?fieldWKT))

?river hydro:hasName "Elbe"^^xsd:string. ?river hydro:hasNode ?riverPart. ?riverPart geo:hasGeometry ?riverPartGeometry. ?riverPartGeometry geo:asWKT ?riverPartWKT.

 **FILTER** (geof:distance(?fieldWKT, ?riverPartWKT, uom:metre) < 2000)

#### **Visualize queries in Sextant**

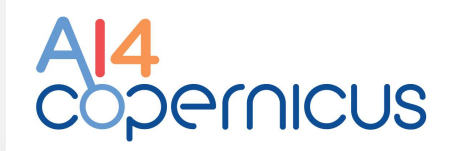

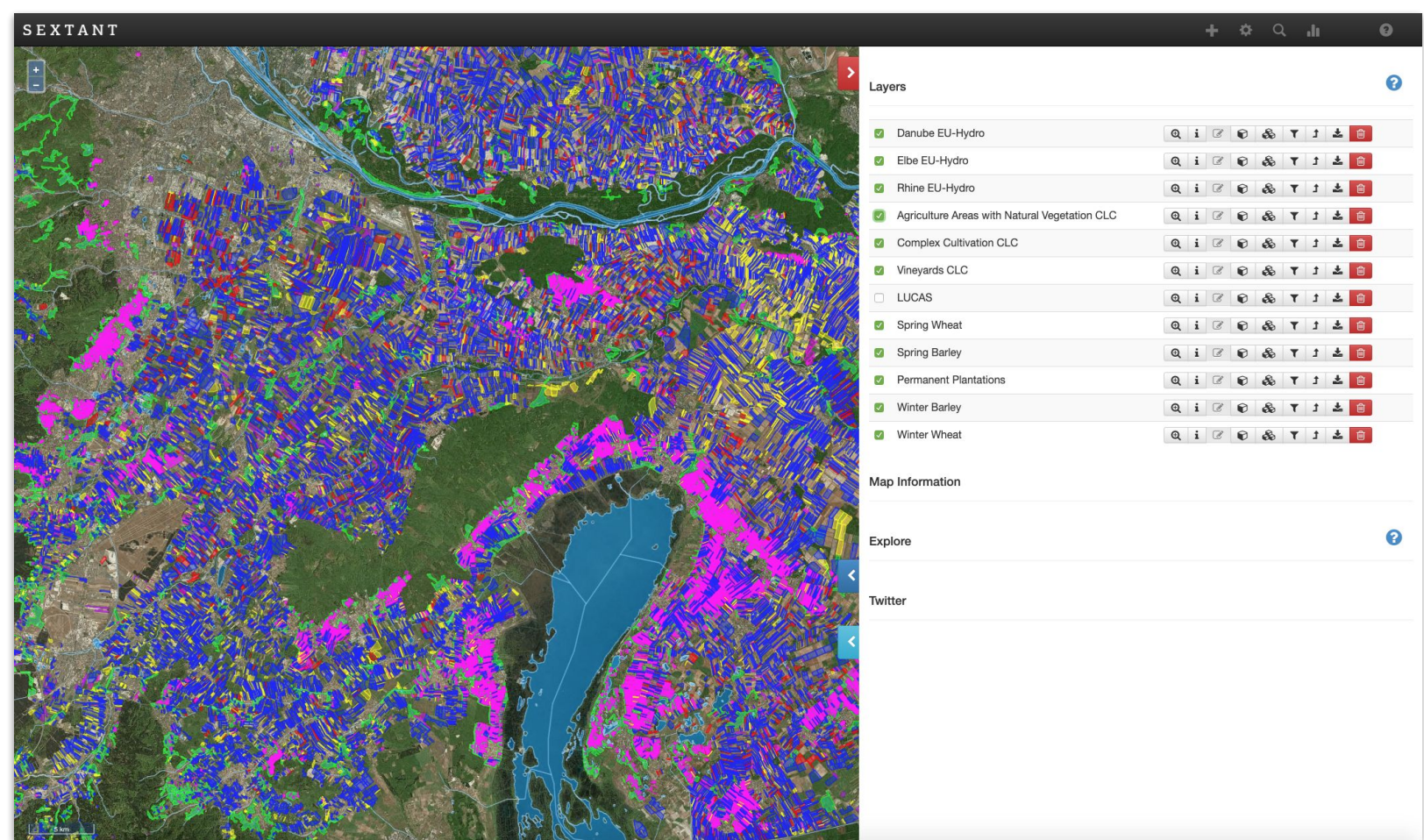

BiDS, November 06 2023 11

#### *Thank You!*

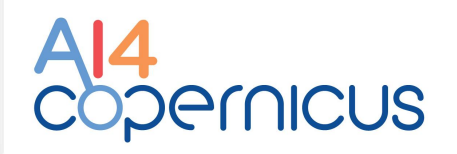

#### *Any Questions***?**

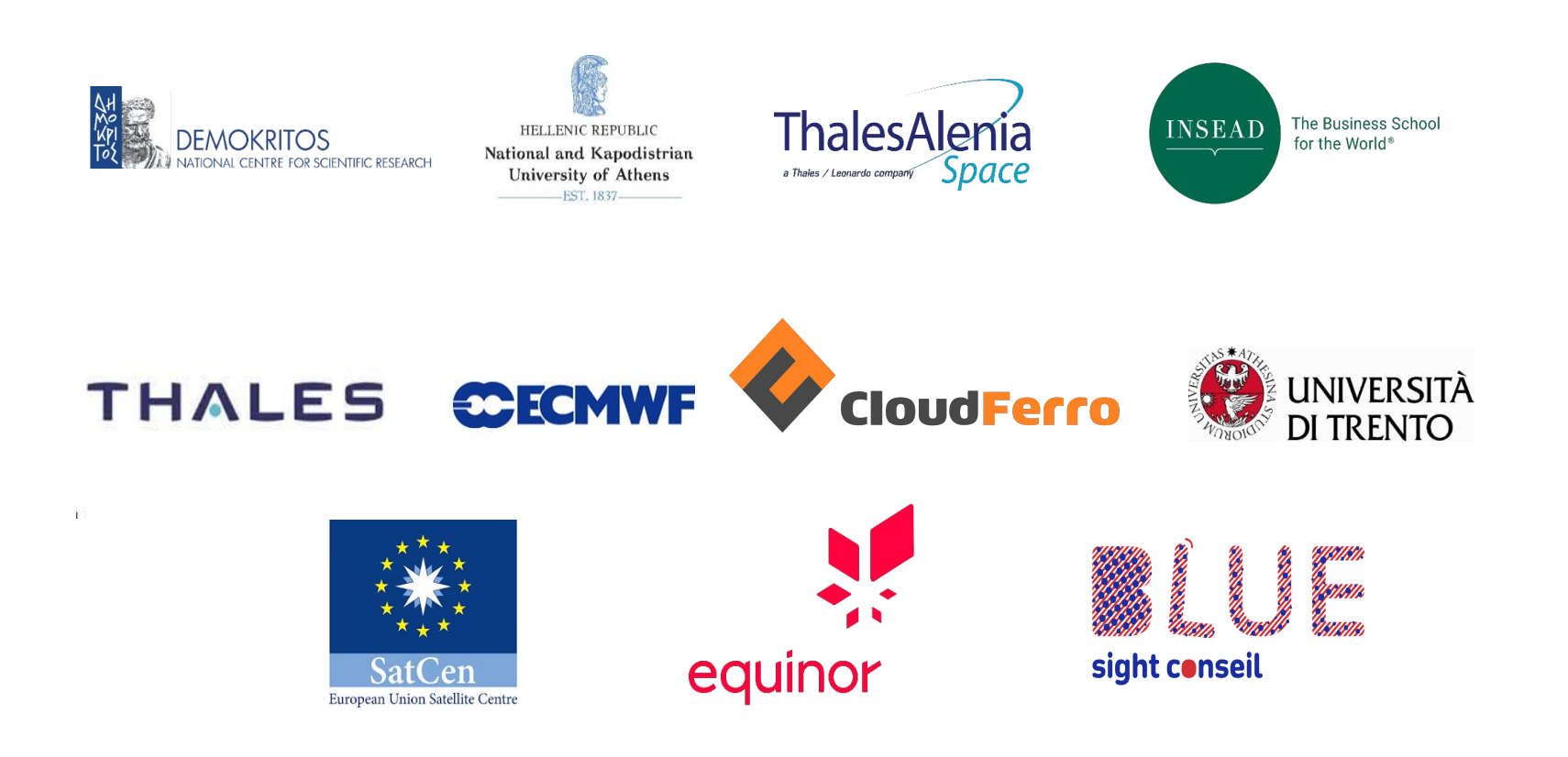

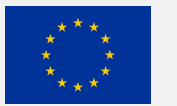

This project has received funding from the European Union's Horizon 2020 research and innovation programme under grant agreement No 101016798.